## **ИНСТРУКЦИЯ ПО РАБОТЕ В АДМИНИСТРАТИВНОМ АККАУНТЕ**

ПС «Обучение санитарно-просветительским программам - основы здорового питания» обеспечено функционалом обучения, а также мониторинга эффективности обучения.

### **УРОВНИ АДМИНИСТРАТИВНОГО АККАУНТА**

Существует ТРИ типа административных аккаунтов. Первоначальным и главным уровнем (типом) считается **«Администратор в субъекте РФ».**

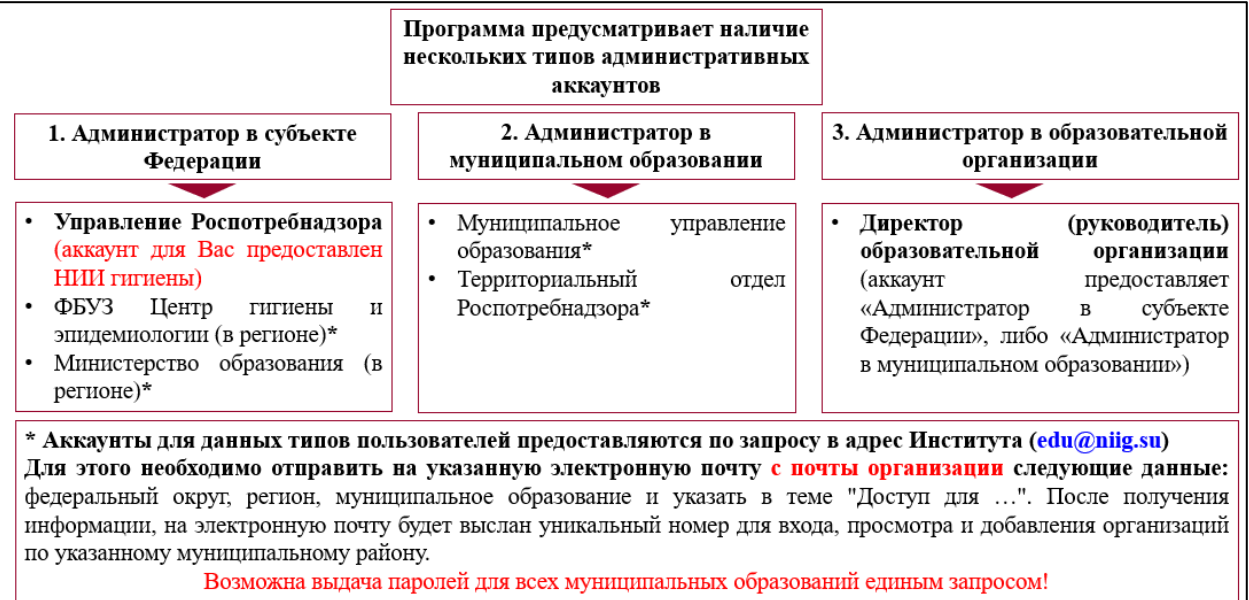

В адрес **«Администратора в субъекте Федерации» - Управлений Роспотребнадзора** в территориях, участвующих в проекте **ВПЕРВЫЕ ФБУН «Новосибирский НИИ гигиены» Роспотребнадзора** направляет **КЛЮЧ для входа в программу** и **мониторинга прохождения обучения** по количественным и качественным показателям. **Для субъектов РФ участвующих в проекте не первый год, КЛЮЧИ остаются без изменений.**

#### **ОБРАЩАЕМ ВНИМАНИЕ! Полученные КЛЮЧИ не предусматривают их передачу третьим лицам.**

Также **КЛЮЧИ** могут быть сгенерированы по факту обращения в ФБУН «Новосибирский НИИ гигиены» Роспотребнадзора по адресу - edu@niig.su. **для иных участников мониторинга** (**органы управлением образования по субъекту РФ или муниципальному образованию – «Администраторы в муниципальном образовании»**).

**ВСЕ ОРГАНИЗАЦИИ**, которым был выслан **КЛЮЧ** доступа к **АДМИНИСТРАТИВНОМУ АККАУНТУ наделяются функционалом генерации ИНДИВИДУАЛЬНЫХ КЛЮЧЕЙ** для руководителей образовательных организаций субъекта РФ (муниципалитета), в случае если будет такая необходимость **«Администраторы в муниципальном образовании»**, **«Администраторы в субъекте Федерации»**.

Порядок **генерации КЛЮЧЕЙ** представлен на сайте института (niig.su, баннер «Обучение по санитарно-просветительским программам - основы здорового питания», видео-уроки). В данном разделе также размещена ссылка для входа и регистрации в программное средство для участников мониторинга (*но для их регистрации, в базе программы должны быть внесены образовательные организации*).

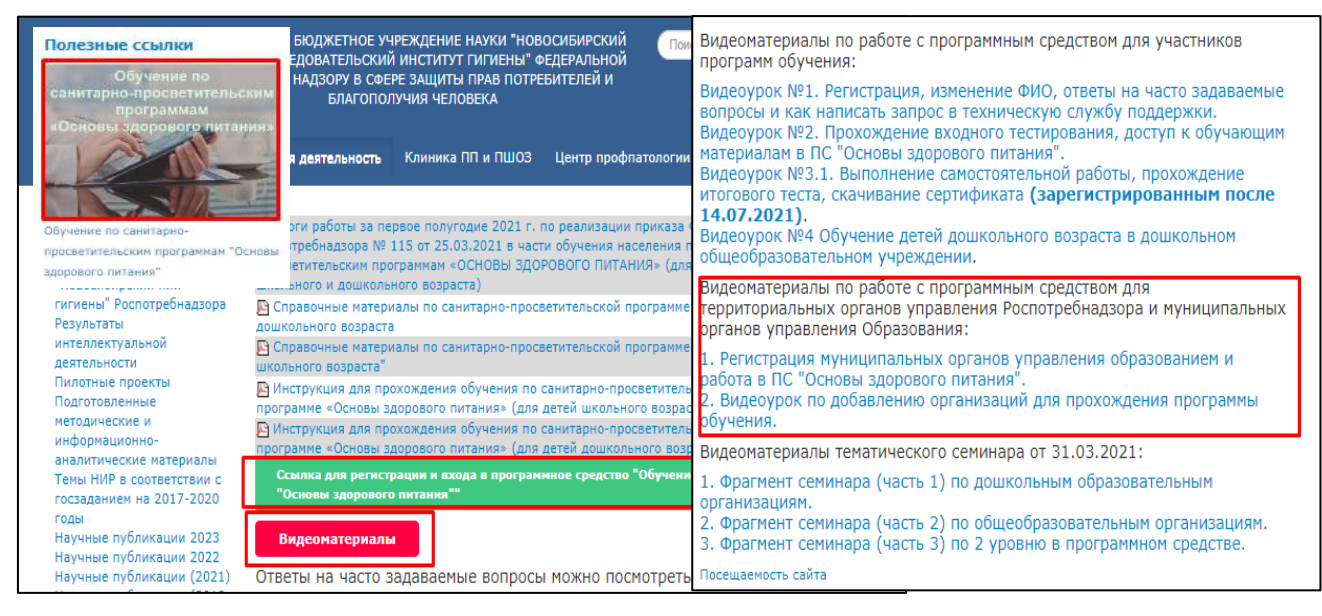

**Также ВИДЕО-УРОКИ** для администраторов представлены на начальной странице при входе в административный аккаунт.

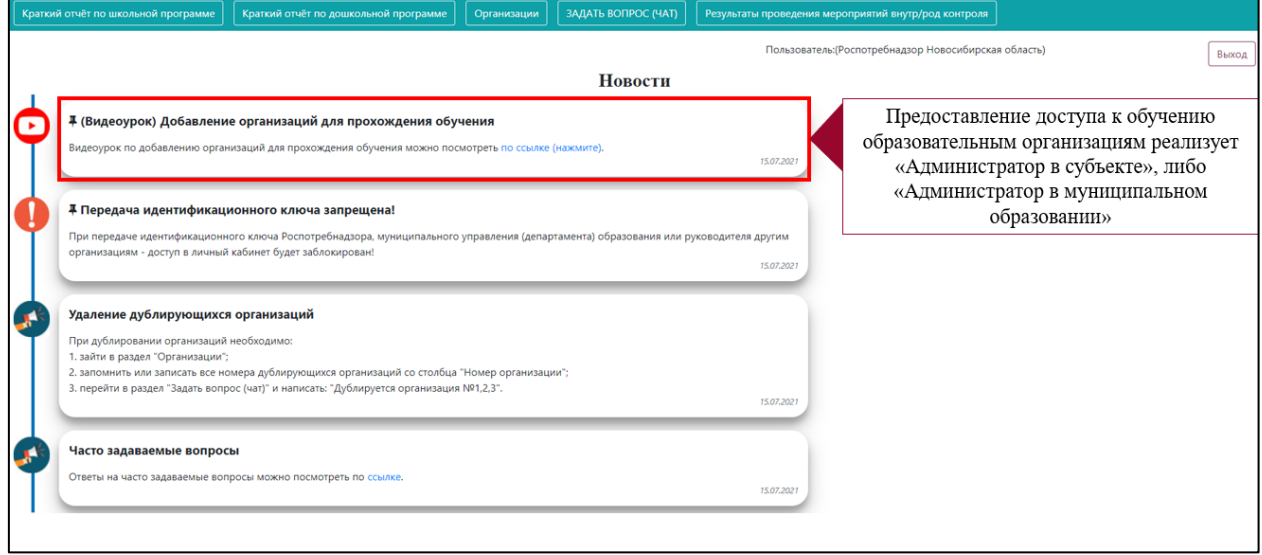

**Для прохождения обучения детьми и их родителями, а также педагогами образовательные организации должны быть внесены в базу данных ПС.**

**ВНЕСЕНИЕ** образовательных организаций в базу программного средства (ПС) может осуществляться **органом или учреждением Роспотребнадзора - «Администратором в субъекте Федерации»**, либо **органом управления образованием территории**, участвующей в проекте - **«Администратором в муниципальном образовании»**.

# **ПОРЯДОК ДОБАВЛЕНИЯ ОРГАНИЗАЦИЙ И ГЕНЕРАЦИЯ КЛЮЧЕЙ ДОСТУПА**

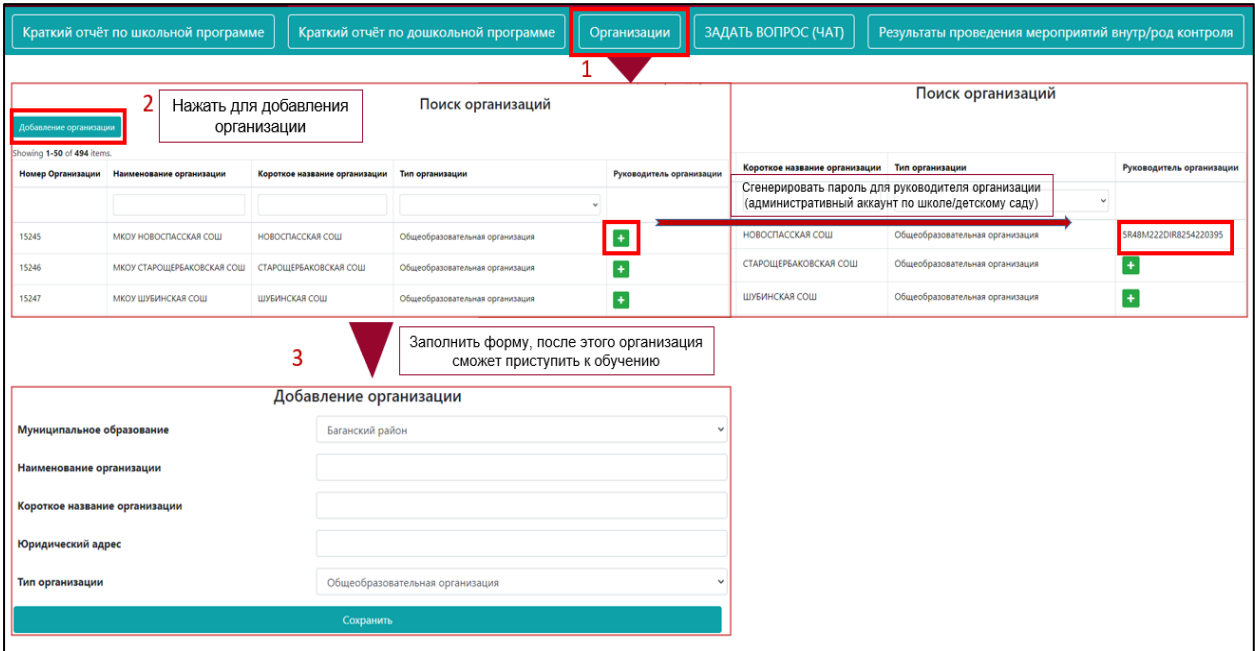

# **ПОРЯДОК РАБОТЫ ДЛЯ**

# **«Администраторов в субъекте Федерации» и «Администраторов в муниципальном образовании».**

Для успешного старта работы рекомендуется провести **организационнометодическое совещание с министерством образования (просвещения) в субъекте РФ**, разъяснить цели и задачи санитарно-просветительских программ «Основы здорового питания» (*для детей школьного и дошкольного возраста, для участников родительского и внутреннего контроля за питанием*), определить порядок прохождения обучения и регистрации итоговых результатов.

Учитывая, что программа (по детям школьного возраста) **предусматривает три возрастные группы**, то требовать ежегодного обучения одних и тех же лиц – неправильно и не целесообразно (*тем более, что это предмет жалоб и признак формального подхода к данной работе*).

Необходимо проводить обучение **1 раз в мониторируемой возрастной группе** обучающихся; по детям дошкольного возраста – целесообразно проводить обучение в сроки и с кратностью, соответствующей регламентированным срокам прохождения гигиенического воспитания и обучения; по участникам родительского и внутреннего контроля – не реже 1 раза в год.

**Содержание санитарно-просветительских программ, равно как и содержание тестового контроля, самостоятельной работы - не статично, оно регулярно актуализируется с учетом результатов исследовательской работы Института, работы с литературными источниками, а также с учетом поступающих предложений и замечаний от пользователей программы.** 

## **Администраторы аккаунтов в СУБЪЕКТЕ и МУНИЦИПАЛЬНОМ ОБРАЗОВАНИИ** могут осуществлять мониторинг за динамикой и эффективностью

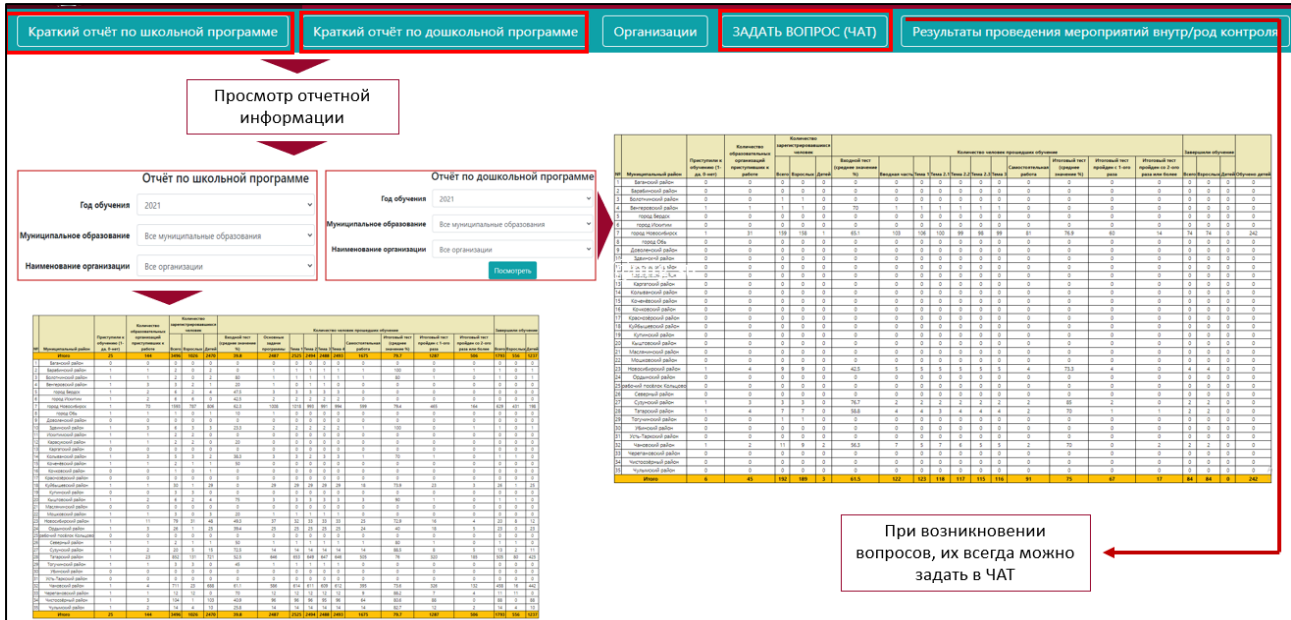

обучения.

**Администраторы аккаунтов в ОБРАЗОВАТЕЛЬНОЙ ОРГАНИЗАЦИИ** также обладают возможностью построения отчетов по своей организации по обучающим программам, использовать функционал внесения сведений по мероприятиям родительского и внутреннего контроля, организации питания в своей организации и использовать чат для решения внутренних вопросов.

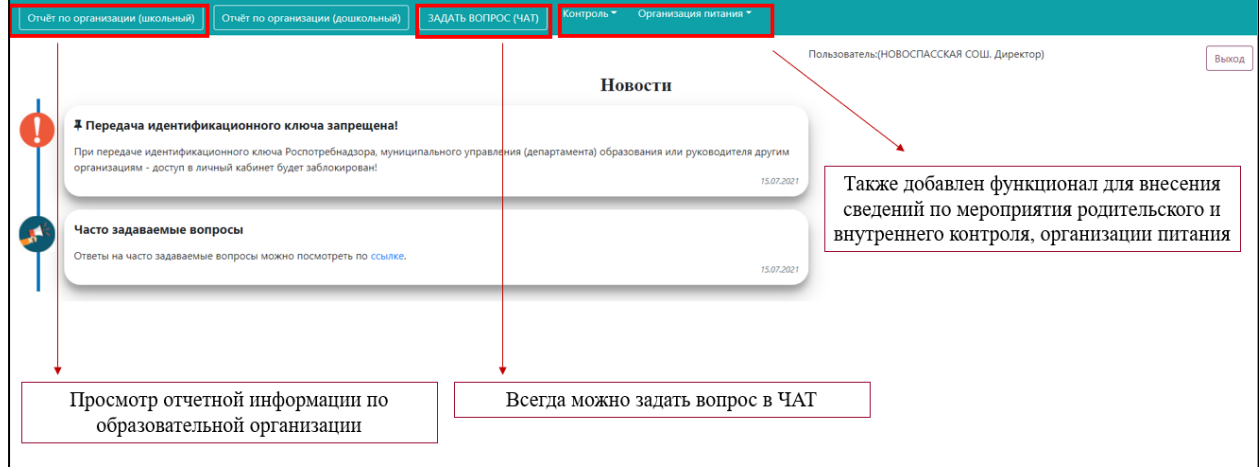